## **Instytut Pamięci Narodowej**

https://ipn.gov.pl/pl/aktualnosci/polityka/teksty-o-historii/40156,Niespodziewana-pomylka-cenzury-historia-pewne go-zdjecia-z-Czarnego-Marszu-77-w-K.html 28.04.2024, 12:41

## **Niespodziewana pomyłka cenzury – historia pewnego zdjęcia z Czarnego Marszu '77 w Krakowie**

**40 lat temu środowiskiem studenckim w Krakowie wstrząsnęła wiadomość o odnalezieniu ciała Stanisława Pyjasa, studenta V roku filologii polskiej na Uniwersytecie Jagiellońskim, z widocznymi śladami pobicia. Koleżanki i koledzy zmarłego zorganizowali tzw. Czarny Marsz, bojkotując w ten sposób odbywające** się wówczas juwenalia oraz protestując przeciw niewykryciu "nieznanych **sprawców", winnych śmierci Pyjasa. Z pochodem ulicami Krakowa wiąże się historia pewnej fotografii przedstawiającej idących studentów, wydrukowanej w oficjalnym wydawnictwie za zgodą… urzędu cenzorskiego.**

Gdyby nie zbieg okoliczności, Paweł Bąkowski, współpracownik KSS KOR, uczestniczący m.in. w prowadzonym przez Komitet dochodzeniu ws. śmierci Pyjasa, nie wiedziałby, że jedno ze zdjęć z krakowskiego marszu, w którym brał aktywny udział, zostało nadesłane na wystawe fotograficzna "Złocisty Jantar '79" (organizowaną przez Związek Polskich Artystów Fotografików i Gdańskie Towarzystwo Przyjaciół Sztuki). Był koniec 1979 roku, gdy koleżanka z pracy (Bąkowski, z zawodu fizyk, pracował wówczas w Instytucie Meteorologii i Gospodarki Wodnej w Warszawie), będąca jednocześnie sekretarką w Stowarzyszeniu Fotografików, pokazała mu album z ekspozycji, wydany we wrześniu 1979 roku w nakładzie 1500 egzemplarzy. Spytała, czy to możliwe, aby uczestnik "Czarnego Marszu" znalazł się na jednym z opublikowanych zdjęć. Była zdziwiona, bo w tym samym katalogu umieszczono też m.in. fotografię z… pierwszym sekretarzem KC PZPR Edwardem Gierkiem.

– Rzeczywiście, było to zdjęcie Jerzego Ochońskiego (nr 5) z "Czarnego Marszu" w czasie Juwenaliow '77, więc poprosiłem ją o zdobycie większej ilości kopii. Danka dostała jednak odpowiedź od organizatorów w Gdańsku, że po pierwsze seria zdjęć Ochońskiego z Czarnego Marszu od początku nie została dopuszczona do wystawy; po drugie nie mają już żadnego egzemplarza albumu, a po trzecie album już został wycofany ze wszystkich księgarni – mówi Bąkowski, na co dzień mieszkaniec USA, który przyjechał do Polski w związku z 40-leciem powstania Studenckiego Komitetu Strajkowego (SKS) w Krakowie. Z tej okazji spotkał się m.in. z prezesem IPN dr. Jarosławem Szarkiem.

Wbrew intencjom komunistycznej władzy, zachowało się jednak kilka egzemplarzy katalogu, który zaraz po publikacji przesłano w paczce do Stowarzyszenia Fotografików. – Dlaczego cenzura, choć na krótko, "puściła" takie zdjęcie? – zastanawia się Bąkowski. – Zawsze zadawałem sobie pytanie, jak w ogóle doszło do wydrukowania albumu, skoro cenzor od wystawy od razu zorientował się, o co chodzi w tych zdjęciach. Chyba jedyna

możliwość jest taka, że przecież album został przygotowany na długo przed wystawą. Oglądał go inny cenzor, widząc tylko jedno, czarno-białe zdjęcie z "Czarnego Marszu". I ten cenzor mógł pomyśleć, że jest to… pochód pierwszomajowy, a flagi są czerwone – tłumaczy uczestnik wydarzeń sprzed 40 lat.

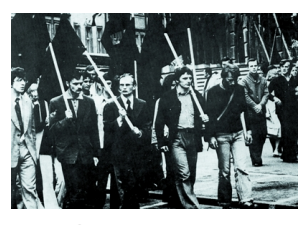

"Czarny marsz" w Krakowie (od lewej): Mirosław Swatek, Jerzy Geresz, Jan Jarosz, Paweł Bąkowski, Mirosław Chojecki, 15 maja 1977

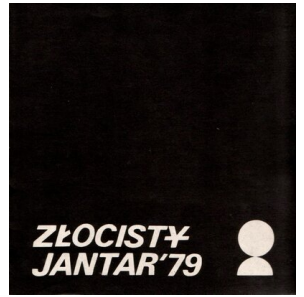

Katalog wystawy Złocisty Jantar 1979

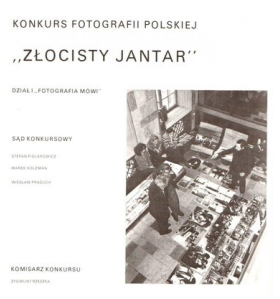

Złocisty Jantar 1979

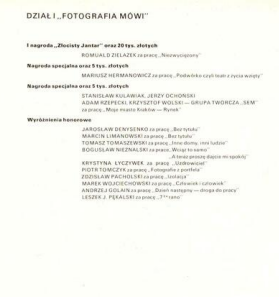

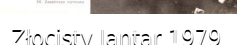

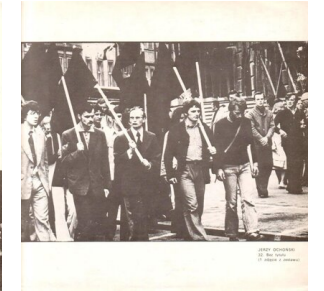

Złocisty Jantar 1979 Złocisty Jantar 1979 Złocisty Jantar 1979

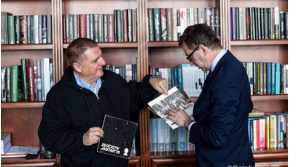

Paweł Bąkowski w rozmowie z prezesem IPN Jarosławem Szarkiem. Fot. Marcin Jurkiewicz (IPN)

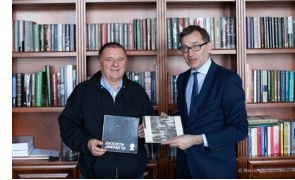

Paweł Bąkowski i prezes IPN Jarosław Szarek. Fot. Marcin Jurkiewicz (IPN)